## Homework #4

- 1. Suppose that each of the following Update operations is applied directly to the database state shown in Figure 5.6. Discuss all integrity constraints violated by each operation, if any, and the different ways of enforcing these constraints.
	- a. Insert <'Robert', 'F', 'Scott', '943775543', '1972-06-21', '2365 Newcastle Rd, Bellaire, TX', M, 58000, '888665555', 1> into EMPLOYEE. This insertion satisfies all constraints, so it is acceptable
	- b. Insert <'ProductA', 4, 'Bellaire', 2> into PROJECT This insertion violates the referential integrity constraints specified on Dnum because no DEPARTMENT tuple exists with DNUMBER = 2 A way to enforce this constraint is to insert a DEPARTMENT tuple with Dnumber=2 and then perform the above insertion operation. Else, change the DNUMBER of the above tuple to valid Dnumber such as 5, 4 or 1
	- c. Insert <'Production', 4, '943775543', '2007-10-01'> into DEPARTMENT This insertion violates the key constraint because another tuple (i.e Administration) with the same Dnumber already exists A way to enforce this constraint is to change the Dnumber for Production to one that is not being used in the Department relation
	- d. Insert <'677678989', NULL, '40.0'> into WORKS\_ON This insertion violates the entity integrity constraint (null for the primary key Pno) It also violates referential integrity specified on SSN because no EMPLOYEE tuple exists where SSN = '677678989'

A way to enforce this constraint is to change the null value to valid Pno, also insert an employee tuple with SSN = '677678989' and then perform the above insert operation. Another option to enforce this constraint is to change the ESSN to a valid SSN from the EMPLOYEE table such as 666884444

- e. Insert <'453453453', 'John', 'M', '1990-12-12', 'spouse'> into DEPENDENT. This insertion satisfies all constraints, so it is acceptable
- f. Delete the WORKS\_ON tuples with Essn = '333445555' This deletion is acceptable
- g. Delete the EMPLOYEE tuple with Ssn = '987654321' This deletion is not acceptable because tuples in EMPLOYEE, DEPARTMENT, WORKS\_ON and DEPENDENT refer this tuple. Hence, if the tuple is deleted, referential integrity violations will result

A way to enforce this constraint is to delete tuples that reference the tuple that is being deleted. Another option is to modify the referencing attribute to another value such as null or valid tuple value

h. Delete the PROJECT tuple with Pname = 'ProductX'

This deletion is not acceptable because tuples in WORKS\_ON refer to this tuple. Hence referential integrity violations will result.

A way to enforce this constraint is to delete tuples that reference the tuple that is being deleted. Another option is to modify the referencing attribute to another value such as null or valid tuple value

- i. Modify the Mgr  $\,$ ssn and Mgr  $\,$ start  $\,$  date of the DEPARTMENT tuple with Dnumber = 5 to '123456789' and '2007-10-01', respectively. This modification satisfies all constraints, so it is acceptable
- j. Modify the Super ssn attribute of the EMPLOYEE tuple with Ssn = '999887777' to '943775543'.
	- This modification satisfies all constraints, so it is acceptable
- k. Modify the Hours attribute of the WORKS ON tuple with Essn = '999887777' and Pno = 10 to '5.0'.

This modification satisfies all constraints, so it is acceptable

- 2. Airline reservation system:
	- Give the operations for this update. Assuming that vacant seats are available on Flight or flight leg asked by customer on the specified date, update operation can be: (let flight number  $-$  FL1, leg number  $-$  1, date  $-$ '2018-04-24', Seat number allocated – 2, Customer name – John and Phone number – 555555555)

Insert<'FL1', '1', '2018-04-24', '2', 'John', '555555555'> into SEAT\_RESERVATION

- What types of constraints would you expect to check? The following constraints need to be met
	- a. Asked flight number or flight leg is available on a given date. Date can be checked from LEG\_INSTANCE table
	- b. A non-reserved seat must exist for specific date and flight. We can get total number of seats available from AIRPLANE
- Which of these constraints are key, entity integrity, and referential integrity constraints, and which are not?

Referential Integrity constraint – Asked flight number or flight leg is available on a given date. Data can be checked from LEG\_INSTANCE table

Entity integrity constraint – A non-reserved seat must exist for specified date and flight and leg number so that there is unique SEAT\_RESERVATION schema

• Specify all the referential integrity constraints that hold on the schema shown in Figure 5.8.

FK – Foreign key

Foreign keys in given schema are:

- a. Flight number of FLIGHT\_LEG is FK of FLIGHT
- b. Departure\_airport\_code and Arrival\_airport\_code of LEG\_INSTANCE are FK for AIRPORT
- c. Departure airport code and Arrival airport code of FLIGHT are FK for AIRPORT
- d. Airport\_code of CAN\_LAND are FK for AIRPORT
- e. Flight\_number and Leg\_number of LEG\_INSTANCE are FK for FLIGHT\_LEG
- f. Airplane\_id of LEG\_INSTANCE is FK for FLIGHT
- g. Flight\_number of FARE is FK for FLIGHT
- h. Flight\_number of SEAT\_RESERVATION is FK for FLIGHT
- i. Flight\_number of LEG\_INSTANCE is FK for FLIGHT
- j. Flight\_number, Leg\_number and Date of SEAT\_RESERVATION are FK for FLIGHT
- k. Airplane\_type\_name of CAN\_LAND is FK of AIRPLANE\_TYPE

## 3. Figure:

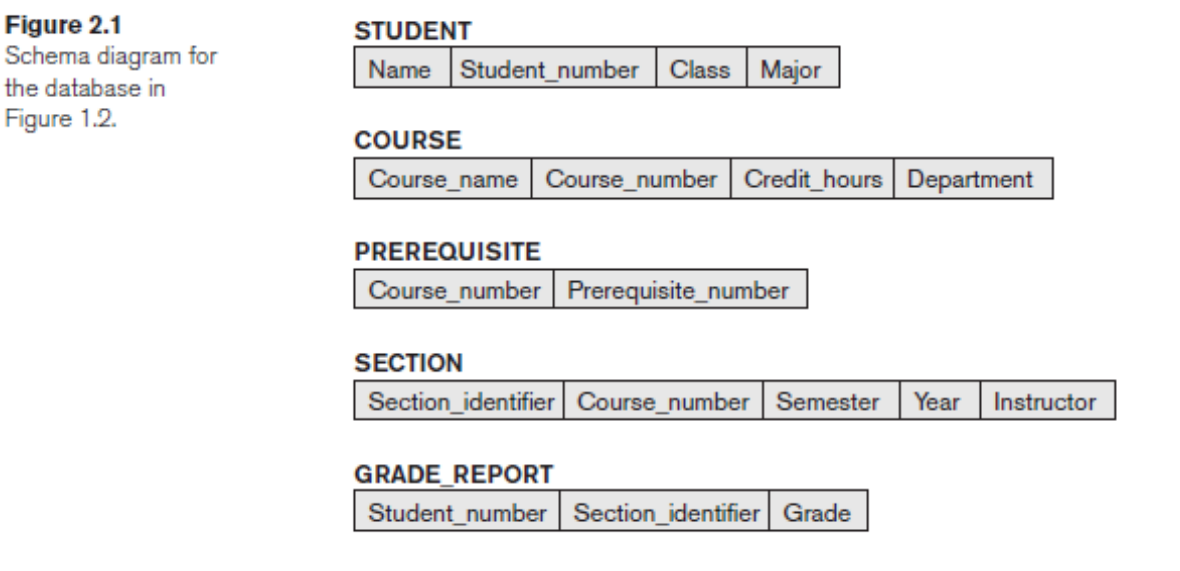

DDL statements for above schema

- CREATE TABLE STUDENT( Name VARCHAR(30) NOT NULL, Student\_number INTEGER NOT NULL, Class CHAR NOT NULL, Major CHAR(4), PRIMARY\_KEY(Student\_number));
- CREATE TABLE COURSE( Course\_name VARCHAR(30) NOT NULL, Course\_number CHAR(8) NOT NULL, CreditHours INTEGER, Department CHAR(4), PRIMARY\_KEY(Course\_number), UNIQUE(Course\_number));
- CREATE TABLE PREREQUISITE(Course\_number CHAR(8) NOT NULL, PrequisiteNumber CHAR(8) NOT NULL, PRIMARY\_KEY(Course\_number, PrequisiteNumber), FOREIGN\_KEY (Course\_number) REFERENCES COURSE(CourseNumber), FOREIGN\_KEY (PrequisiteNumber) REFERENCES COURSE(CourseNumber));
- CREATE TABLE SECTION(Section\_identifier INTEGER NOT NULL, Course\_number CHAR(8) NOT NULL, Semester VARCHAR(6) NOT NULL, Year CHAR(4) NOT NULL, Instructor VARCHAR(15), PRIMARY\_KEY(Section\_identifier), FOREIGN\_KEY (Course\_number) REFERENCES COURSE(CourseNumber));
- CREATE TABLE GRADE\_REPORT(Student\_number INTEGER NOT NULL, Section\_identifier INTEGER NOT NULL, Grade CHAR, PRIMARY\_KEY(Student\_number, Section\_identifier), FOREIGN\_KEY (Student\_number) REFERENCES STUDENT (Student\_number), FOREIGN\_KEY (Section\_identifier) REFERENCES SECTION (Section\_identifier));
- 4. SQL queries:
	- Retrieve the names of all employees in department 5 who work more than 10 hours per week on the ProductX project.

Select emp.Fname, emp.Lname from employee emp, works\_on w, project p where emp.Dno = 5 and emp.ssn = w.Essn and w.Pno = p.pnumber and p.pname = 'ProductX' and w.hours>10

Result: John Smith Joyce English

• List the names of all employees who have a dependent with the same first name as themselves select emp.Fname, emp.Lname from employee emp, dependent d where emp.ssn = d.essn and emp.Fname = d.Depandent\_name

Result: (Empty)

• Find the names of all employees who are directly supervised by 'Franklin Wong'. Select emp.Fname, emp.Lname from employee emp, employee emp1 where emp1.Fname = 'Franklin' and emp1.Lname = 'Wong' and emp.superssn = emp1.ssn

Result: John Smith Ramesh Narayan Joyce English

- 5. Specify the following queries in SQL on the database schema of Figure 1.2.
	- a. Retrieve the names of all senior students majoring in 'cs' (computer science). Select name from student where Major = 'CS'
	- b. Retrieve the names of all courses taught by Professor King in 2007 and 2008. Select course\_name from course, section where course.course\_number = section.course\_number and instructor = 'King' and (Year='07' or Year ='08')
	- c. For each section taught by Professor King, retrieve the course number, semester, year, and number of students who took the section. Select course\_number, semester, year, count(g.student\_number) as student\_count from section s, grade\_report g where s.instructor='King' and s.section\_identifier=g.section\_identifier group by course\_number, semester, year
	- d. Retrieve the name and transcript of each senior student (Class = 4) majoring in CS. A transcript includes course name, course number, credit hours, semester, year, and grade for each course completed by the student. Select st.name, c.course\_name, c.course\_number, c.credit\_hours, s.semester, s.year, g.grade from student st, course c, section s, grade\_report g where class = 4 and Major = 'CS'

and st.student\_number = g.student\_number and g.section\_identifier = s.section\_identifier and s.course\_number = c.course\_number;